## UNIX

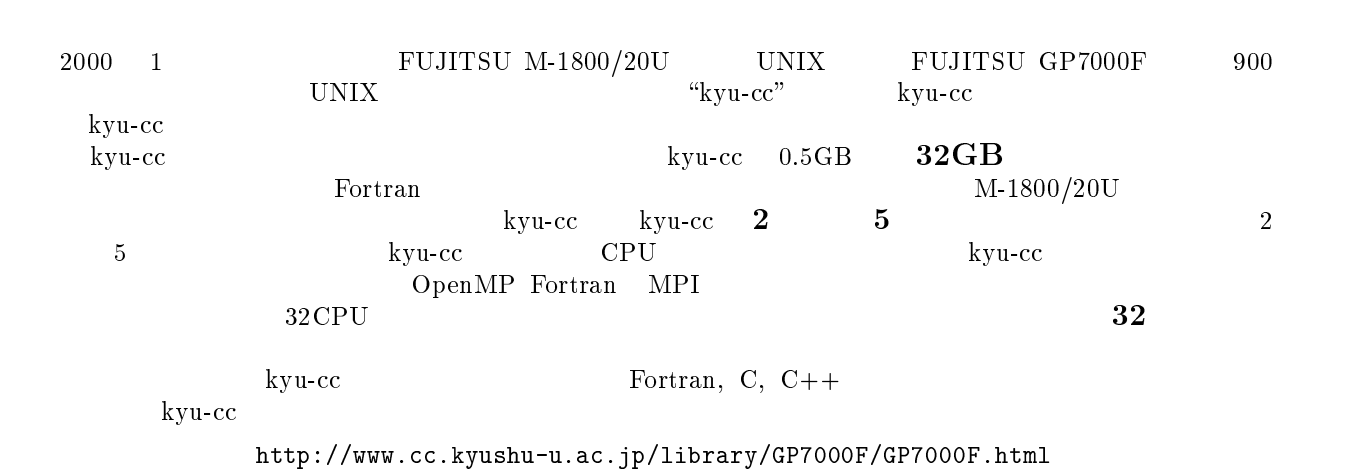

 $\ddot{\mathbf{x}}$ 

# 1 UNIX

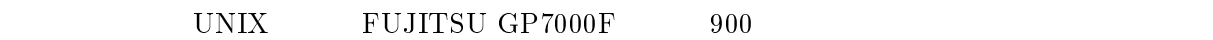

### 1.1 kyu-cc

 $2\text{UNIX}$  TP 1

1: UNIX kyu-cc cc.kyushu-u.ac.jp  $IP$  133.5.9.1

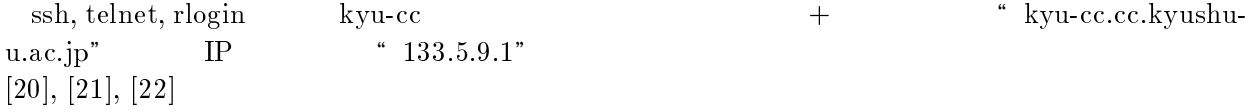

### $1.2$

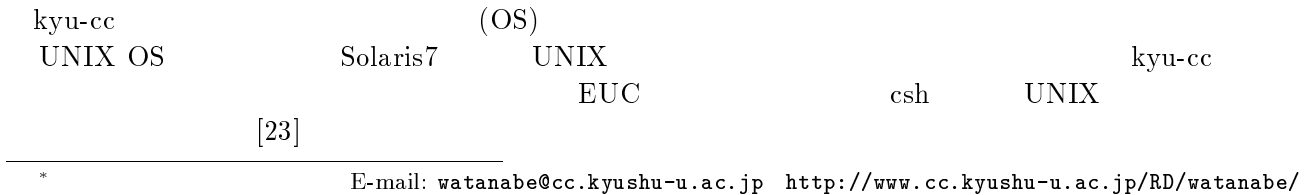

# 1.3 kyu-vpp, wisdom

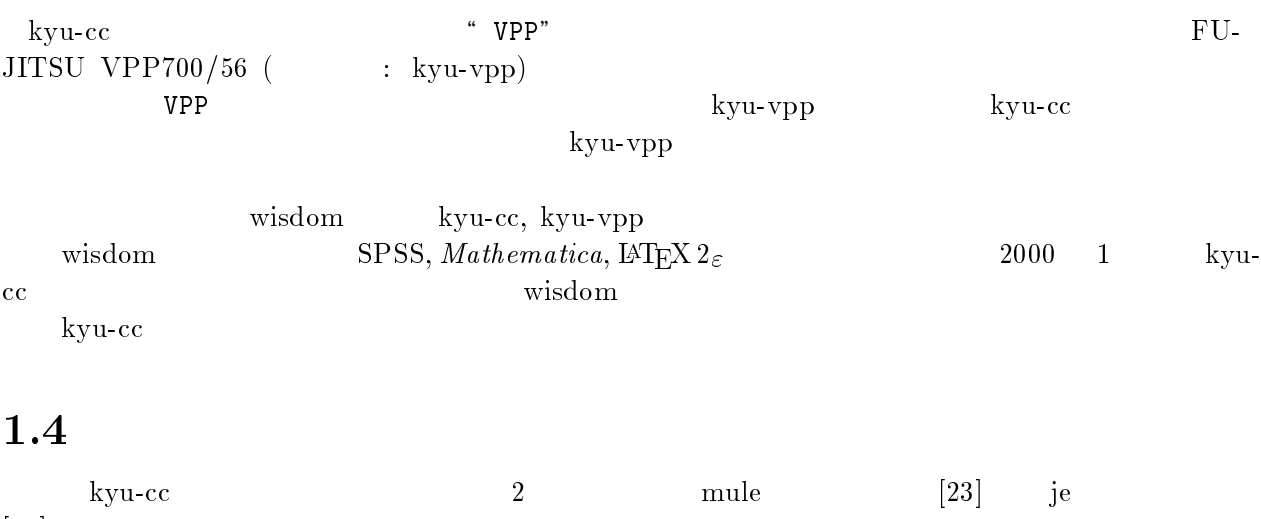

 $[24]$ 

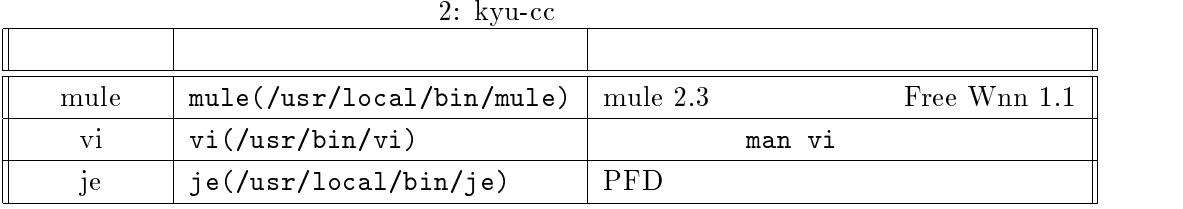

## $1.5$

Fortran, C, C++  $\overline{a}$ 

 $1$ 

SSL II([7]), IMSL  $(14)$ 

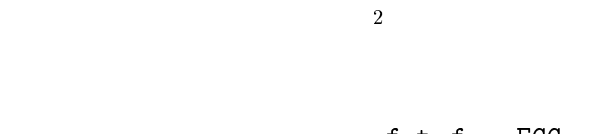

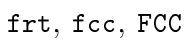

 $(-1)$ 

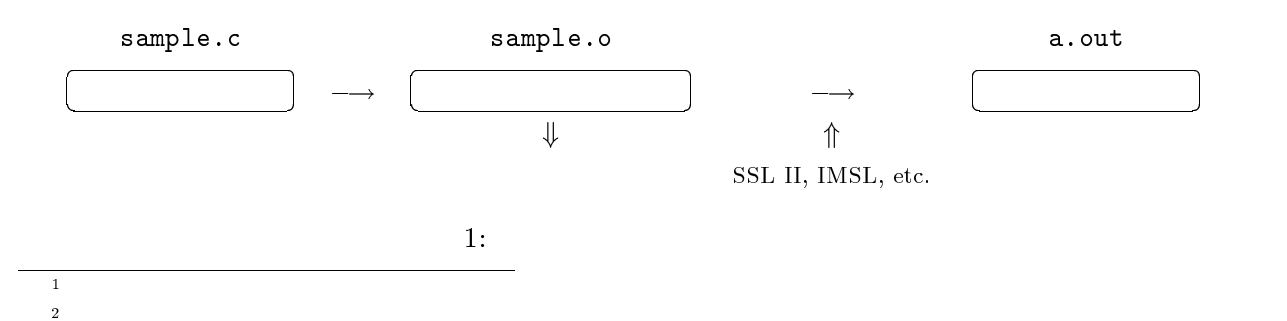

kyu-cc でんぽうこう こうしょうかい こうしょうかい しゅうしゅう しゅうしゅう しゅうしゅう しゅうしゅう

 $\bf q\,sub$ 領域や CPU を必要としたり,処理時間が数十分,数時間におよぶプログラムの実行に適しています.  $15$   $\hspace{1cm}$   $\hspace{1cm}$   $\hspace{1$ 

 $UNIX$  " $\&$ "

## $1.7$

 $3$ 

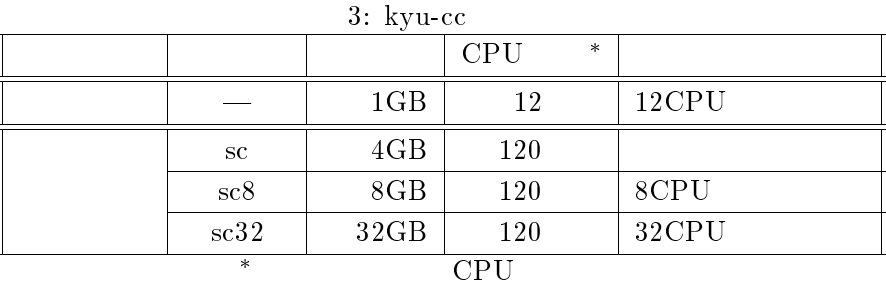

# 2 Fortran

 $\Gamma$ ortran  $\begin{bmatrix} 1 \end{bmatrix}$  $\begin{tabular}{cc} Fortran \end{tabular} \tag{2} \end{tabular}$ 

## $2.1$  kyu-cc

| 1.                                                                                                    | FORTRAN 77<br>Fortran 95<br>kyu-cc<br>[1]                                               | FORTRAN                     |   |   |
|----------------------------------------------------------------------------------------------------|-----------------------------------------------------------------------------------------|-----------------------------|---|---|
| 2.<br>$[1] % \centering \includegraphics[width=1\textwidth]{images/TrDiM-Architecture.png} \caption{The image shows the number of parameters in the right panel. The left panel shows the number of parameters in the right panel.} \label{TrDiM-Architecture}$ | <b>IBM</b><br>(M <sup>2</sup> )<br>$\overline{\phantom{a}}$<br><b>IBM370</b><br>$-IEEE$ | <b>IEEE</b><br>kyu-vpp      |   |   |
| 3.                                                                                                    | $\epsilon\epsilon$<br>$\cdot$ /"                                                        |                             |   |   |
| 4. SSL II                                                                                                    | " $-1$ ssl $2$ "                                                                        | " -lssl2vp"<br>" $-Ifssl2"$ |   |   |
| 5.                                                                                                    |                                                                                         |                             |   |   |
| $^3\,2000$<br>$\overline{2}$                                                                                                    | kyu-cc                                                                                  | $\mathbf{1}$<br>1           | 5 | 1 |

<sup>2 5 15 1 1 15 1 0.1</sup> http://www.cc.kyushu-u.ac.jp/service/futankinhyo.html

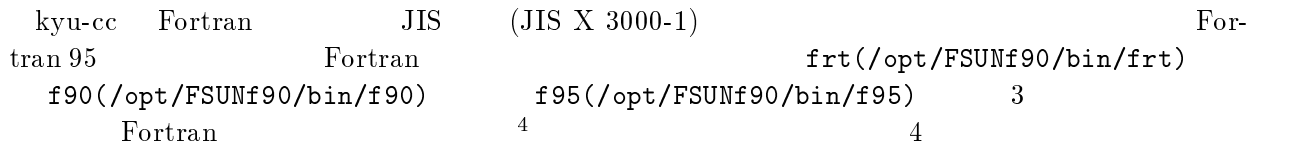

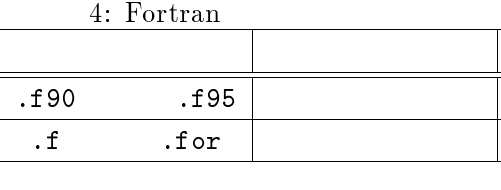

-Fixed -Free

### $2.3$

 $frt$  $($  f90, f95)

 $\overline{\phantom{a}}$  example.f95"

 $\sqrt{2}$ 

kyu-cc% frt example.f95 -←翻訳と結合編集により実行可能ファイルを作成

 $" a.out"$ 

kyu-cc% <u>./a.out</u> (  $\mathbf{F} = \mathbf{F} \mathbf{F} + \mathbf{F} \mathbf{F} + \mathbf{F$ 

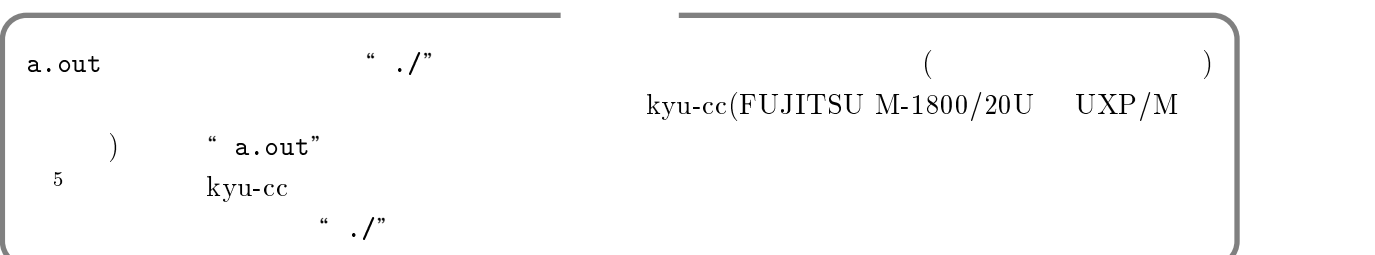

## $2.4$

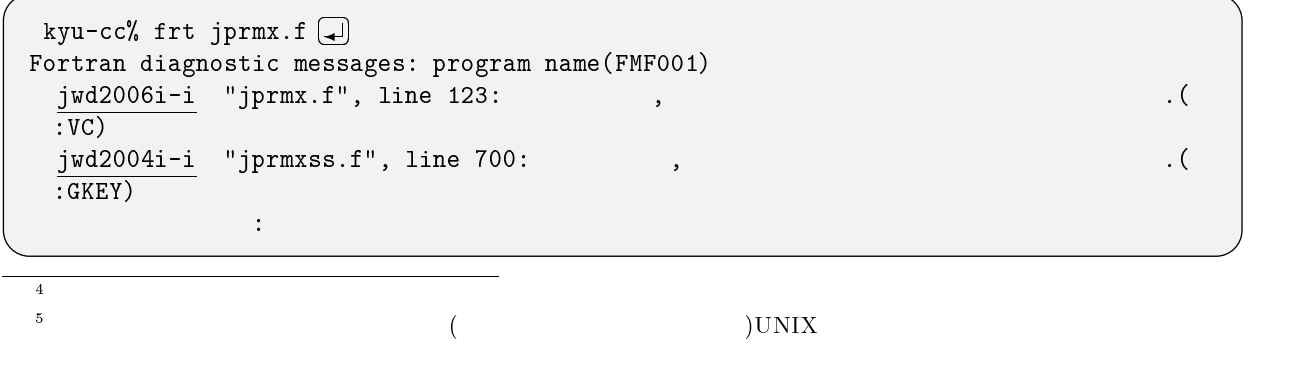

 $VPP700/56$ (  $\qquad$  : kyu-vpp)  $\qquad$  './" 1

```
kyu-cc% \ldots/a.out \Boxjwednesse overflow exception was detected. A floating overflow exception was detected was detected. A floating
  error occurs at g_adxi loc ff17692c offset 000001a8
  g_adxi (f) at loc ff176784 called from loc 00035b54 in mpfunmod.mpinrl_
                   \cdot
```
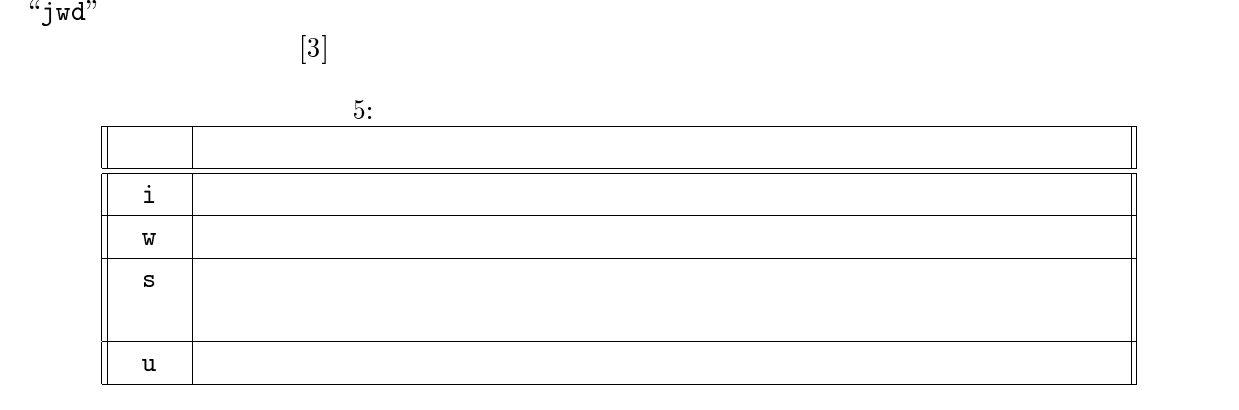

\jwe" で始まるメッセージは実行時の診断メッセージです.こちらも最後の文字によってメッセージ

 $\lfloor 4 \rfloor$ 

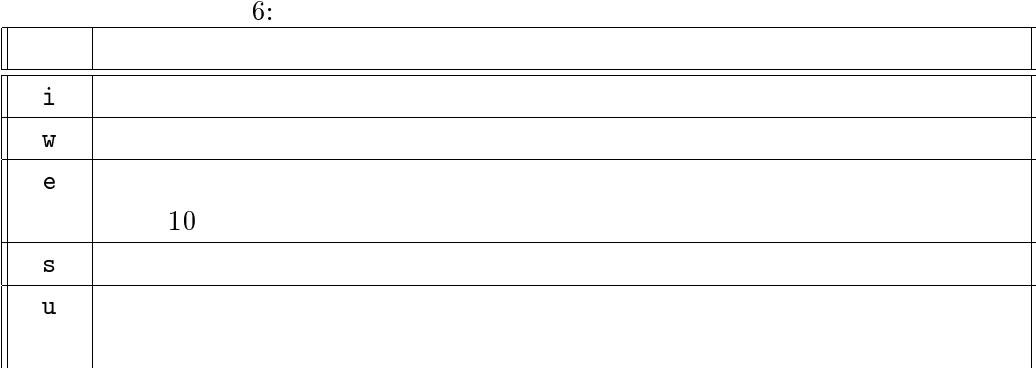

 $2.5$ 

 $-c$ 

kyu-cc% frt -c example.f95 -←オブジェクトファイルの作成

.o 
"example.o"

 $\begin{array}{lll} \text{\texttt{main.f95}} & \text{FORTRAN } 77 \end{array}$  $"sub.f"$  sub.f" sub.f -c sub.o kyu-cc% frt  $\overline{-c}$  sub.f  $\boxed{\rightarrow}$  $\Box$ 

kyu-cc% frt main.f95 sub.o $\overline{)}$  $\mathbb{P}_{\mathbb{P}_{\mathbb{P}_{\mathbb{P}}}}$  , where  $\mathbb{P}_{\mathbb{P}_{\mathbb{P}}}\left(\mathbb{P}_{\mathbb{P}_{\mathbb{P}}}\right)$  frt  $($ 

## $2.6$

<sup>6</sup>

よく用いる Fortran の翻訳時オプションを表 7 に示します.

7: Fortran

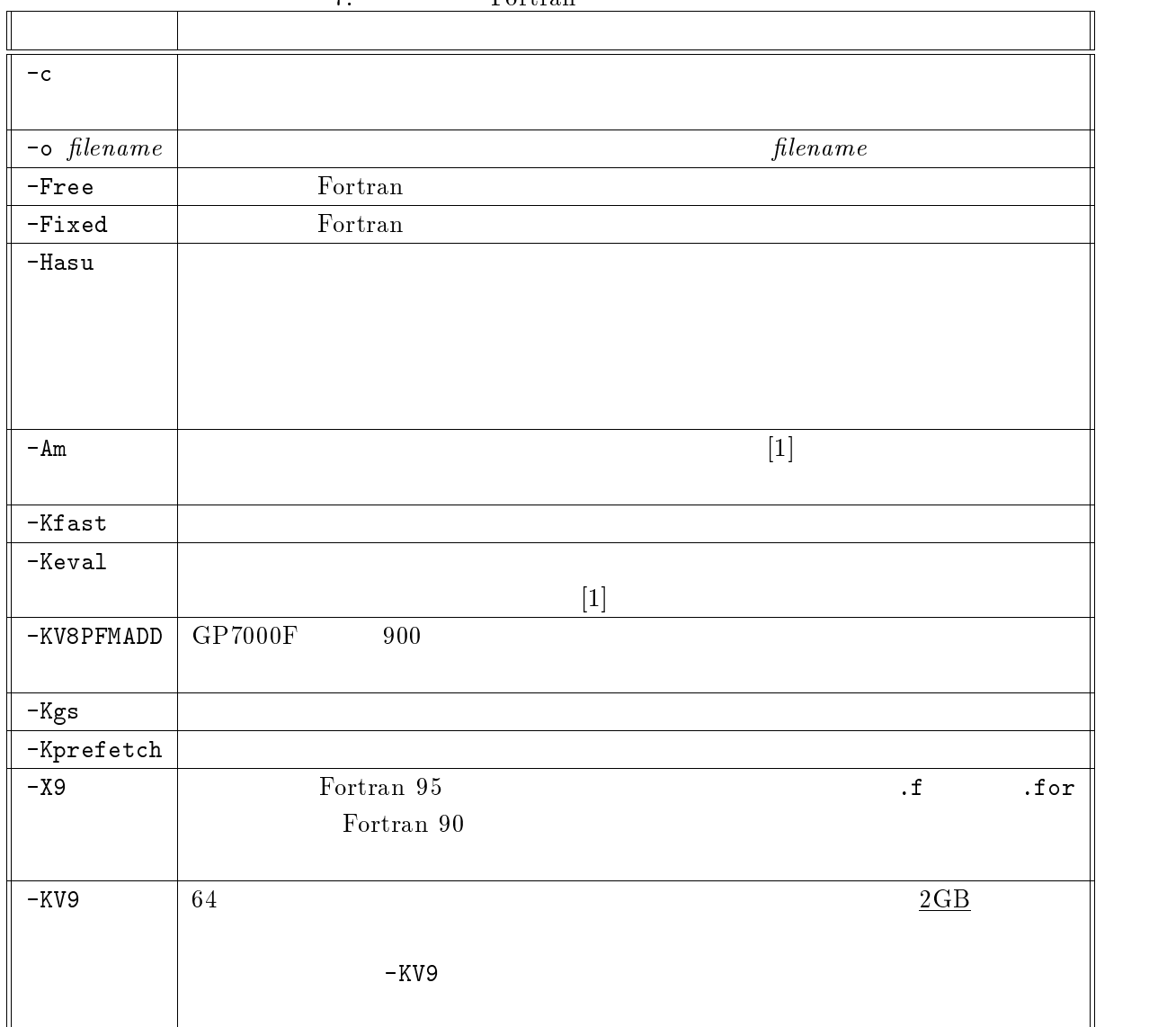

 $\sim$  500  $\,$   $\sim$  500  $\,$   $\sim$  500  $\$ 

6

kyu-cc% frt -Hasu example.f95 kyu-cc%  $\ldots$ /a.out  $\Box$  $\mathcal{L}_{\mathcal{N}}$ just only a subserved range  $\mathbf{M}$  is out of the subscript or subscript or subserved  $\mathbf{M}$  is out of the specified range  $\mathbf{M}$ (reference value: 334,1001, specification value: 1:1000,1:1000). error occurs at MAIN\_\_ line 7 loc 00010a1c offset 00000180  $MAIN_{--}$  at loc 0001089c called from o.s. taken to (standard) corrective action, execution continuing.

-Kfast -Keval -Keval  $-$ Keval  $-$ Keval  $\mathbb{R}$ 

kyu-cc% frt -Kfast,eval main.f90 kyu-cc%  $\sqrt{a. \text{out}(\mathcal{A})}$  $\mathbf{F} = \mathbf{F} \times \mathbf{F}$ 

#### $\mathrm{SPARC}$

kyu-cc% frt -Kfast,eval,V8PFMADD,gs,prefetch main.f90 -

 $FORT90C$ 

 $-K$ fast,eval

←最大限の最適化

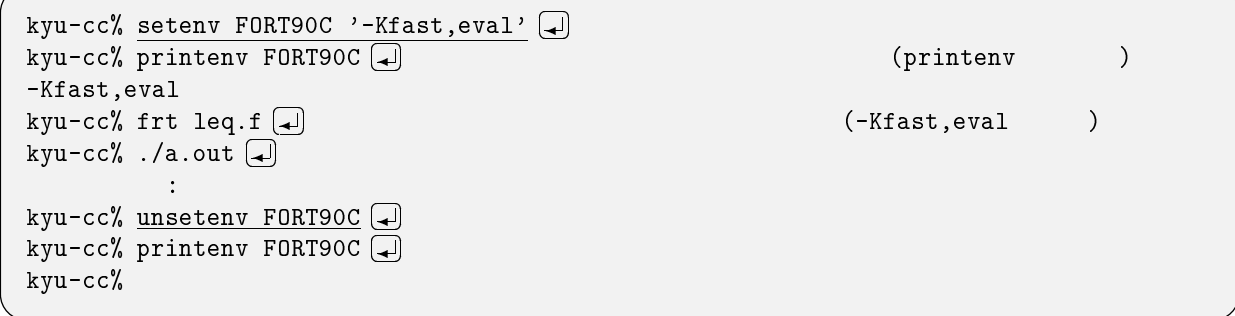

 $2.7$ 

 $\left($ " $-W1,$ " $\left($ " $1"$  $\lambda$  $8$ 

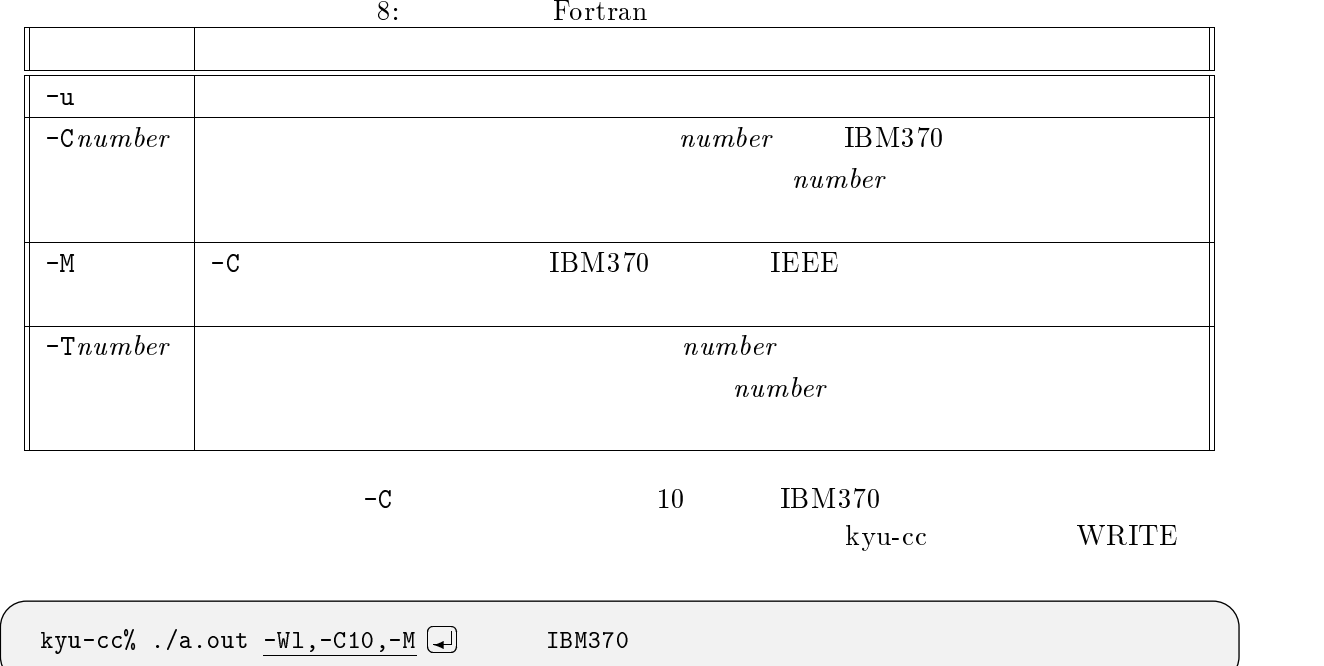

 $timex(fusr/bin/timex)$  CPU

kyu-cc% <u>timex</u> frt example.f95 **@**  $real$  4.01 (4 01)  $user$   $1.70$   $CPU$ sys 0.80 ←システム CPU 時間 kyu-cc% timex ./a.out - $\mathbf{F} = \mathbf{F} \mathbf{F} \mathbf{F} + \mathbf{F} \mathbf{F} \mathbf{F} + \mathbf{F} \mathbf{F} \mathbf{F} + \mathbf{F} \mathbf{F} \mathbf{F} + \mathbf{F} \mathbf{F} \mathbf{F} + \mathbf{F} \mathbf{F} \mathbf{F} + \mathbf{F} \mathbf{F} \mathbf{F} + \mathbf{F} \mathbf{F} \mathbf{F} + \mathbf{F} \mathbf{F} \mathbf{F} + \mathbf{F} \mathbf{F} \mathbf{F} + \mathbf{F} \mathbf{F} \mathbf{F} + \mathbf{$  $real$  and  $10.30$   $(10 30)$  $\texttt{user}$  and  $10.24$  for  $\texttt{CPU}$ sys 0.03 ←システム CPU 時間  ${\tt Fortran}~~95$   ${\tt SYSTEM\_CLOCK}~~{\tt CPU}$  ${\tt CPU\_TIME} \hspace{2.5cm} . \hspace{2.5cm} {\tt f} \hspace{2.5cm} . {\tt for}$  $-x_9$ man system\_clock man cpu\_time  $2.9$  $frt($  f90, f95)  $-1$  -l  $-1$ kyu-cc% frt main.f90 <u>-lfssl2</u> →  $\verb|SSL II|$ kyu-cc で利用できるライブラリと結合方法などは表 9 の通りです. SSL II の指定方法が -lssl2  $-I$ fssl2  $7$  $7-\text{lssl2}$  Sun SPARC SSL II

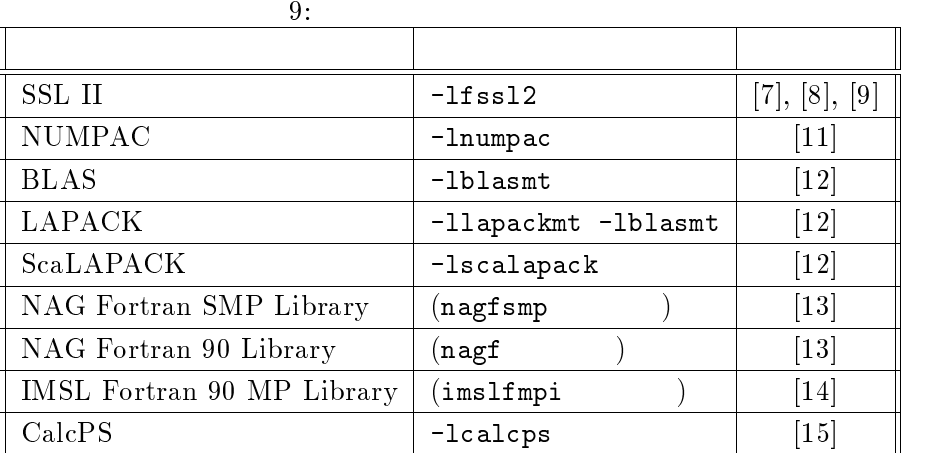

 $OPEN$ 

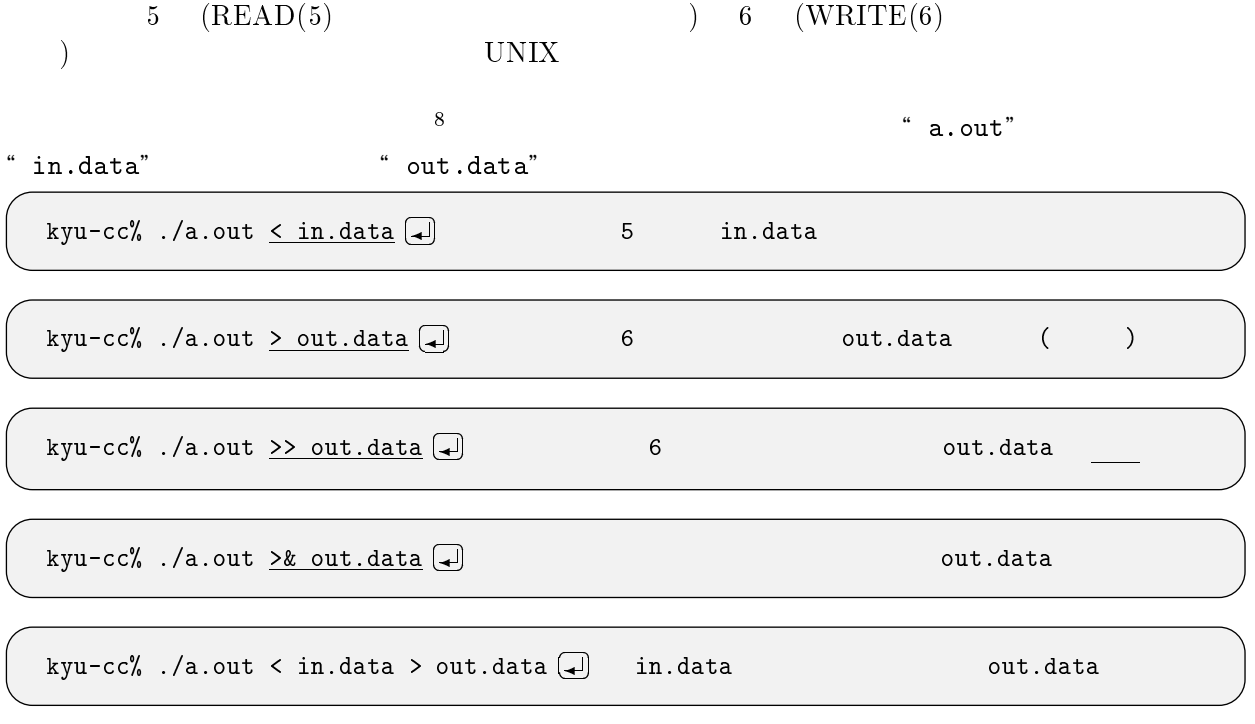

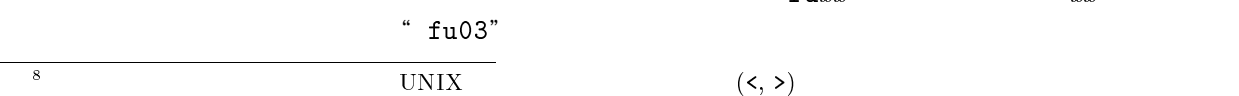

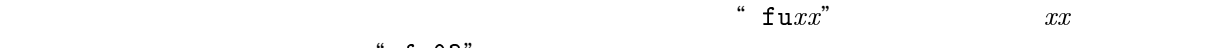

 $\mathtt{chmod}$ 

" fort. $xx$ "

 $10 \hspace{20pt} \text{``example.data''} \hspace{20pt} \text{unsetenv}$ kyu-cc% setenv fu10 example.data -kyu-cc% ./a.out - ←実行 kyu-cc% printenv fu10 a printenv kyu-cc% unsetenv <u>fu10</u> a  $\mathcal{L}=\{1,2,3,4\}$ 

## $2.11$

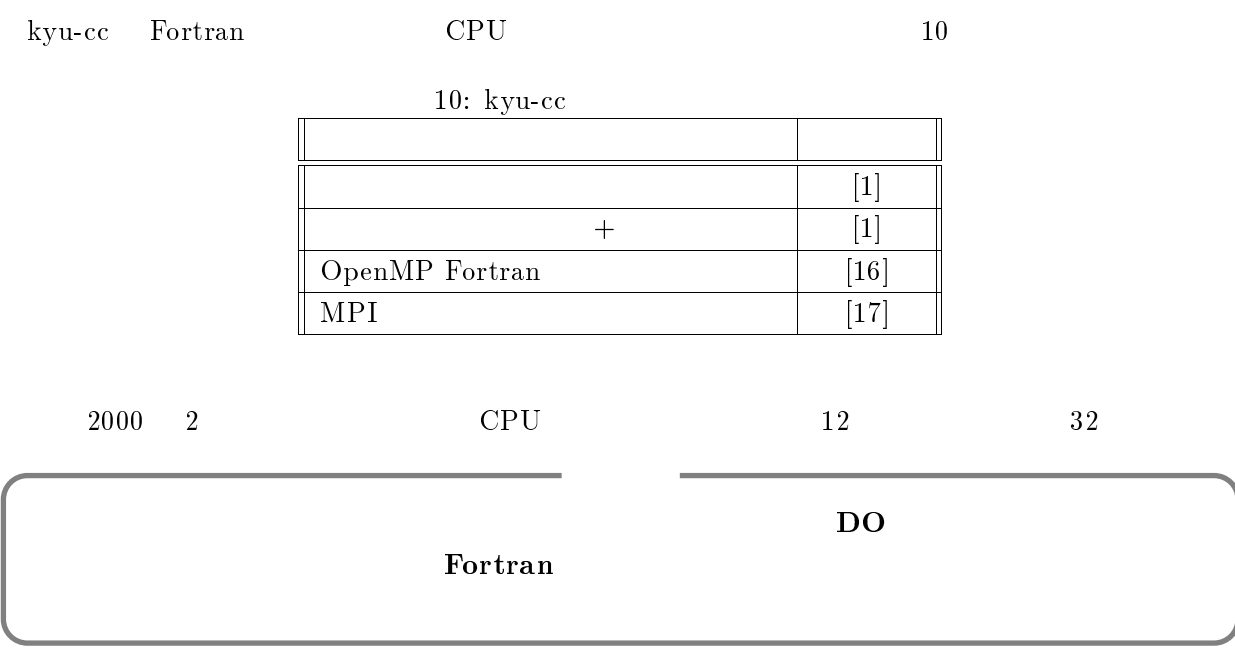

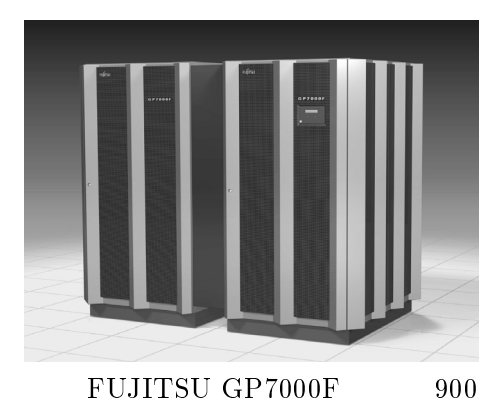

10

 $11$ 

 $\overline{9}$ 

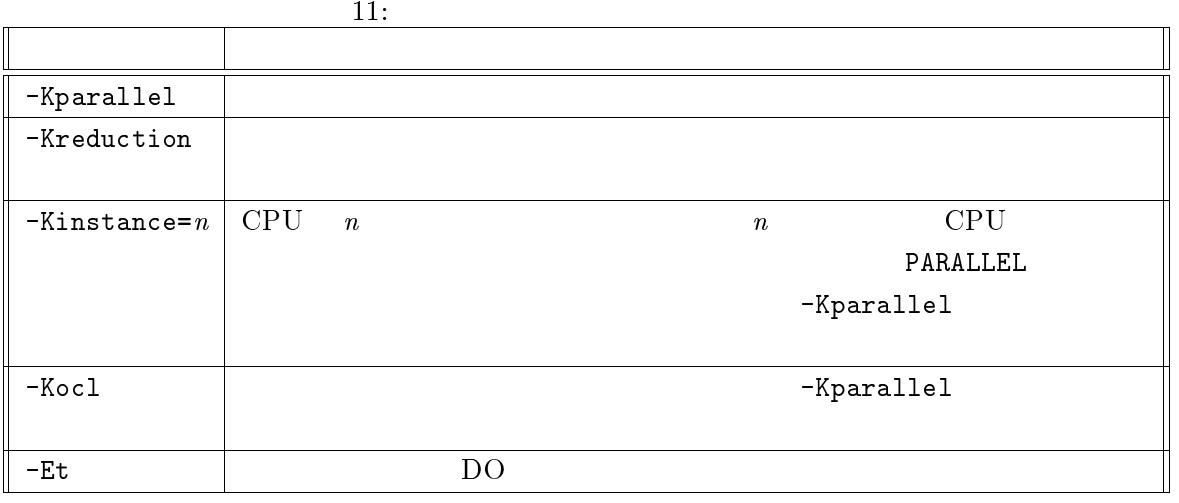

-K  $-$ K  $-$ Kparallel,reduction,instance=4"

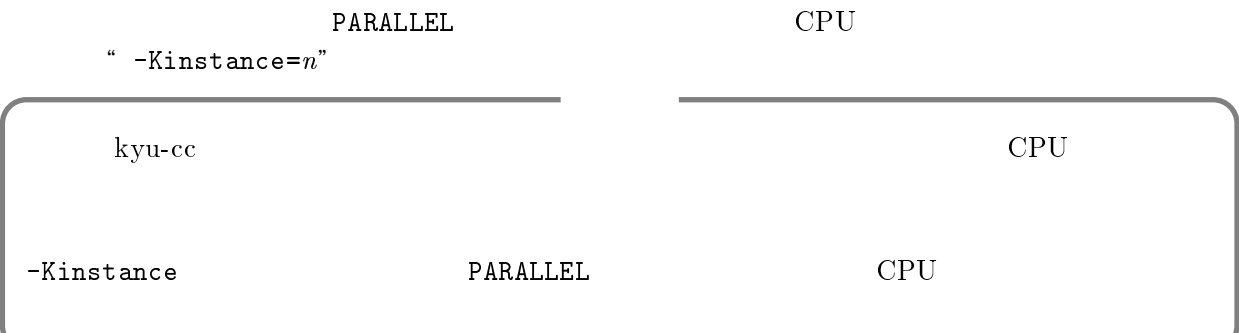

 $\bullet$  " test.f"

CPU 4

kyu-cc% frt -Kparallel,reduction,instance=4 test.f (<del>)</del><br>kyu-cc% <u>setenv PARALLEL 4</u> ()  $kyu-cc''$ ,  $\lambda$  .  $\text{out}$   $\Box$  $instance$  PARALLEL  $CPU$  $\bullet$  " test2.f"  $-{\rm Et}$  $CPU - 8$ <sup>9</sup>  $2$  0 0  $1$ 

 $\rm CPU$ 

```
kyu-cc% frt -Kparallel,reduction,instance=8 -Et test2.f  
-
kyu-cc% setenv PARALLEL 8  
-
  ←環境変数の設定 kyu-cc% ./a.out  
-
  ←実行
```
 $\bullet$  " test3.f95"

#### $\text{CPU} \quad 8$

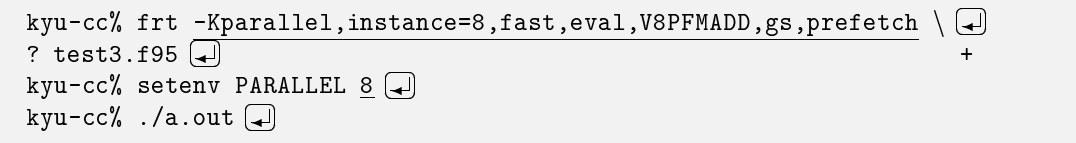

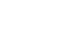

 $\label{eq:10} \hspace{1cm} \begin{array}{ccc} 10 & -\texttt{Kparallel} \end{array}$ -Keval -Kreduction -Kreduction

 $-K\texttt{parallel}, \texttt{ocl} \tag{1}$ 

 $3$  C, C++  $\rm C \qquad C++ \qquad \qquad [5],$  $[6]$ 

### $3.1$

C  $\operatorname{fcc}(\text{/opt/FSUNf90/bin/fcc})$   $\operatorname{C++}$  ${\tt FCC}\thinspace(\verb/opt/FSUNf90/bin/FCC)\thinspace \qquad \qquad {\rm UNIX}$  $11$ 

 $11: C, C++$ 

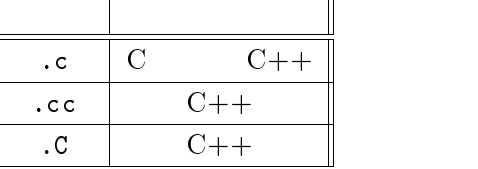

 $3.2$ 

 $\rm C \hspace{1cm} 1$  fcc  $\rm C$ "example.c"

<sup>10</sup>

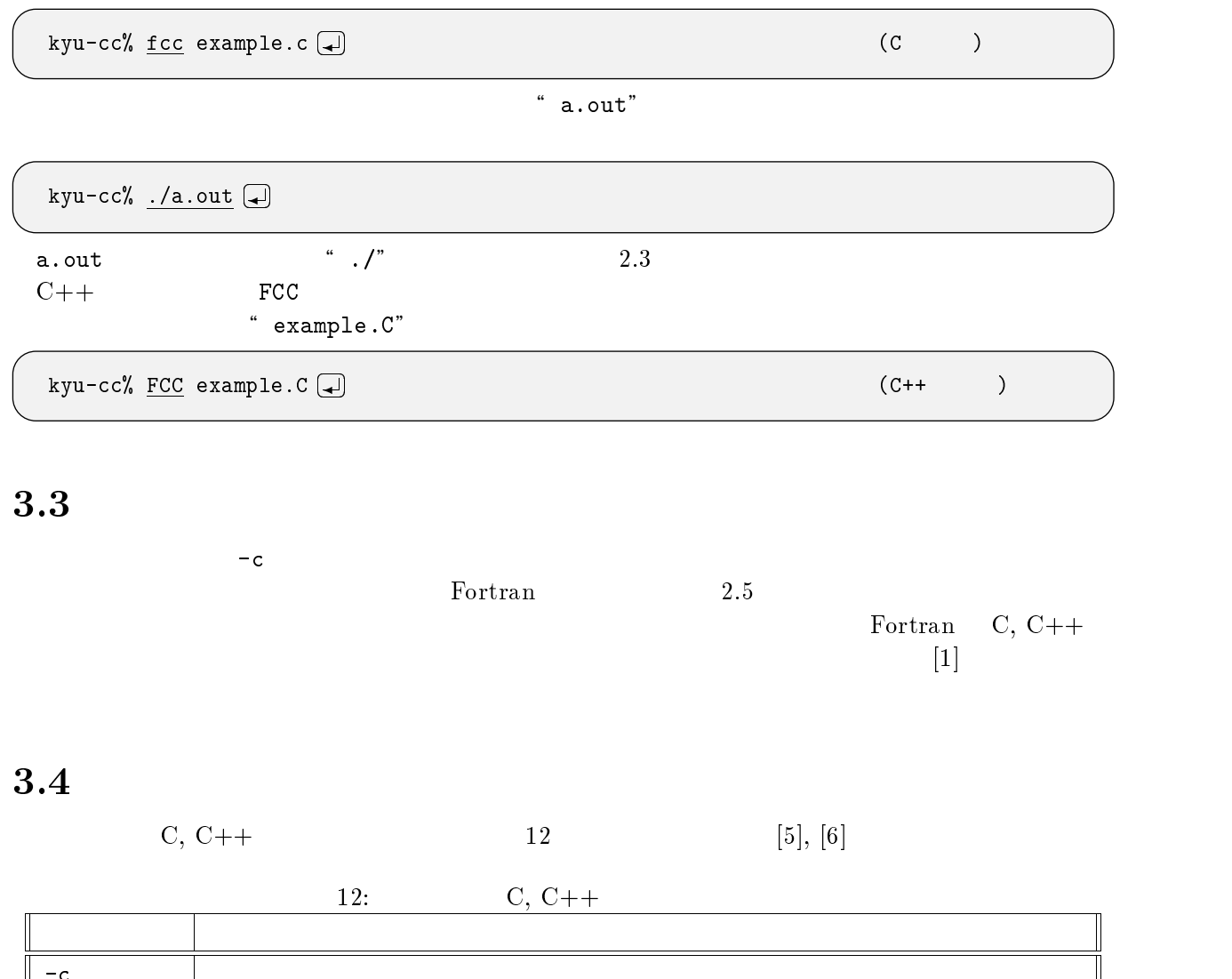

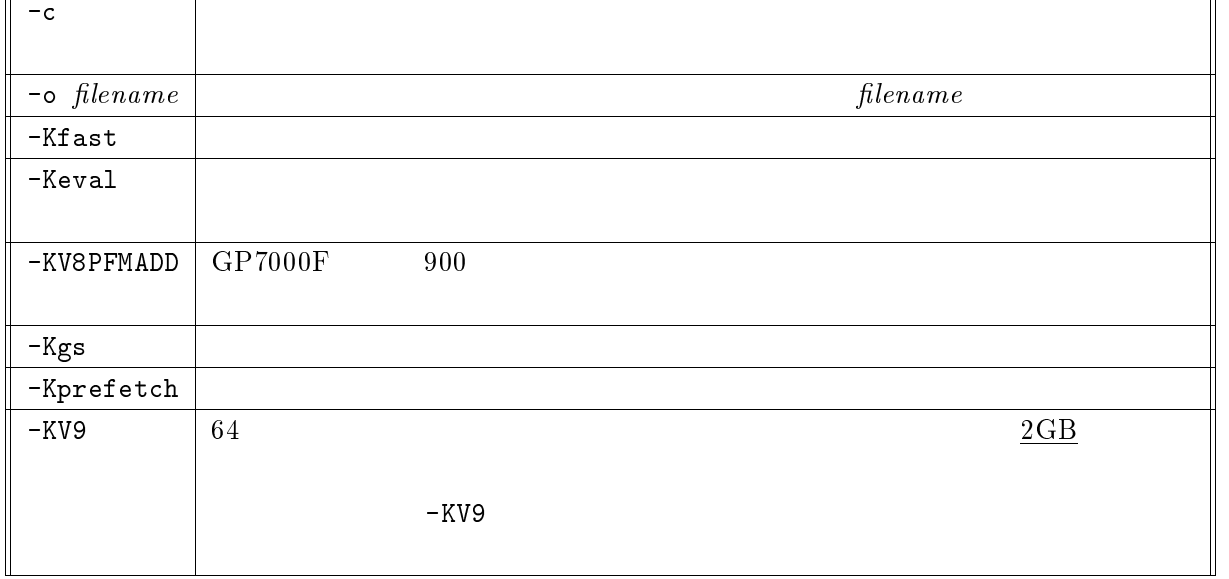

-Kfast オプションと -Keval オプションを指定します.プログラムによってはかなりの高速化が得

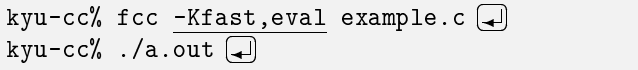

 $\mathrm{SPARC}$ 

kyu-cc% fcc -Kfast,eval,V8PFMADD,gs,prefetch main.c  $\Box$  $\blacksquare$ 

## $3.5$

 $C, C++$   $13$ 

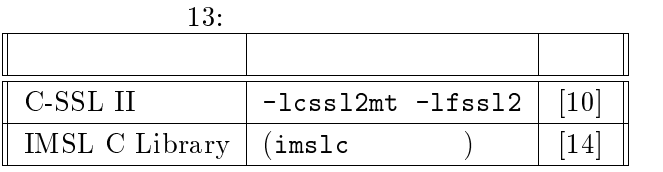

## $3.6$

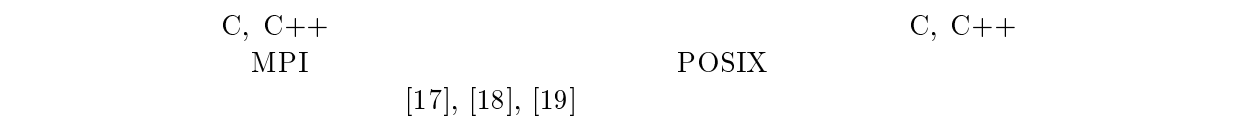

# $4$

Fortran, C,  $C_{++}$ 

### $4.1$

 $q$ sub  $14$ 

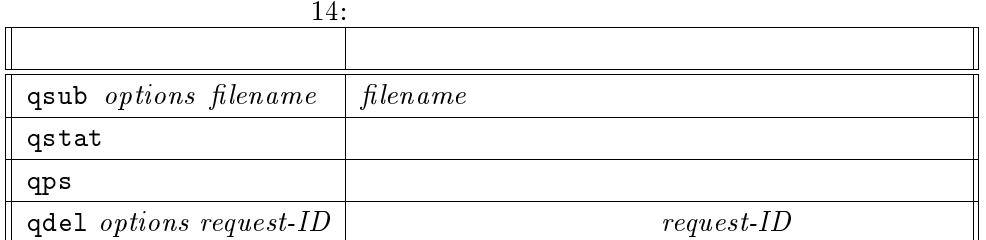

 $-K$ fast,  $-K$ eval

 $(3.56)$   $\alpha$ .sh"

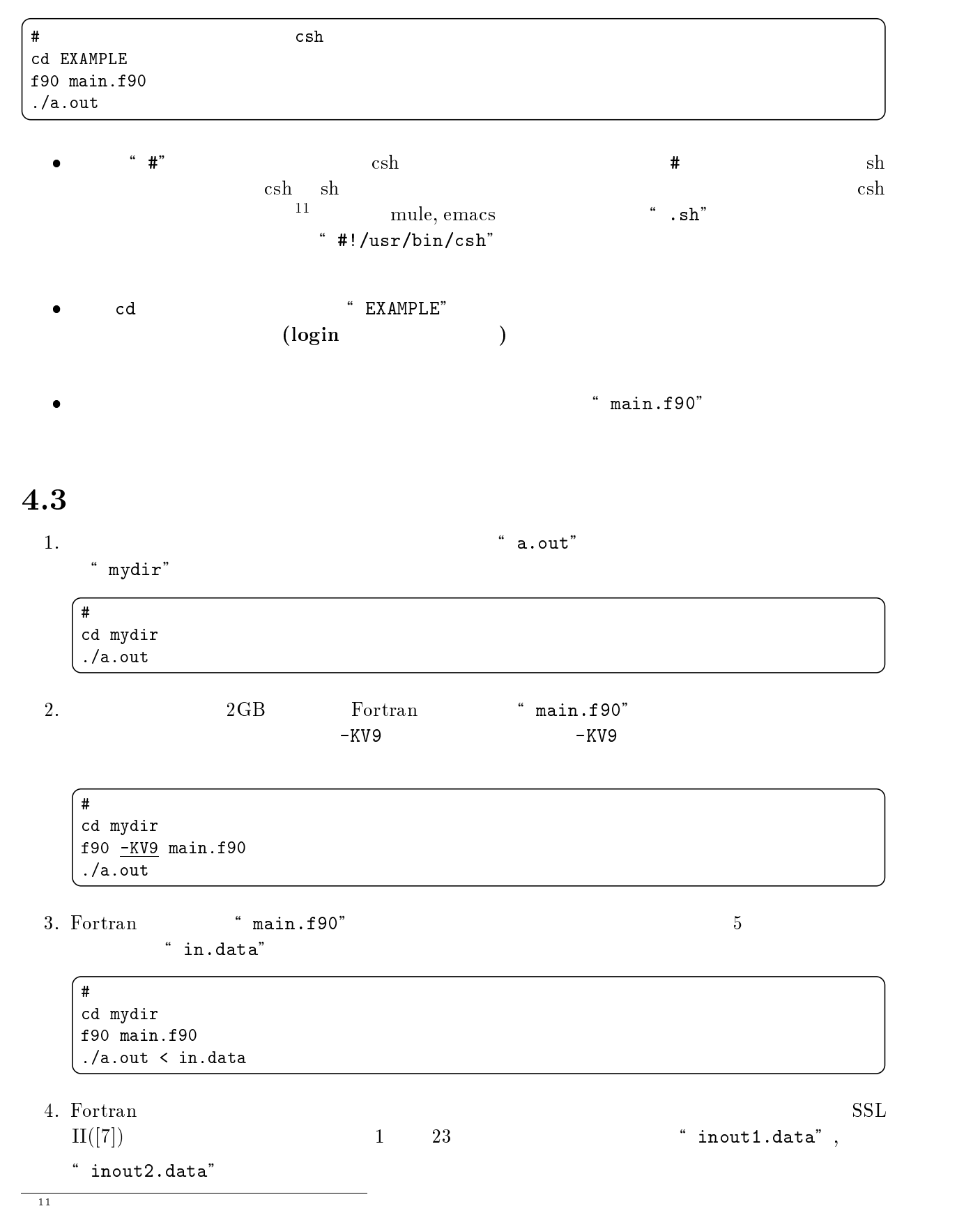

```
#
cd mydir
f90 main.f90 -lfssl2
setenv fu01 inout1.data
setenv fu23 inout2.data
./a.out
```
5. Same Superior to the Fortran Terms and Terms and Terms and Terms and Terms and Terms and Terms and Terms and Terms and Terms and Terms and Terms and Terms and Terms and Terms and Terms and Terms and Terms and Terms and

 $\tt time x$   $CPU$ 

# cd mydir timex f90 -Kfast,eval,gs main.f90 timex ./a.out

6. C  $\qquad$  " main.c"  $\qquad$   $\qquad$  "in.data",

" out.data"

# cd mydir fcc main.c ./a.out < in.data > out.data

7.  $C++$   $"$  main. $C"$ 

cd mydir FCC -Kfast,eval main.C ./a.out

8. estable product the fortran Terms and Terms and Terms and Terms and Terms and Terms and Terms and Terms and Terms and Terms and Terms and Terms and Terms and Terms and Terms and Terms and Terms and Terms and Terms and T CPU 8, "b.out"

cd mydir f90 -Kparallel,reduction,instance=8,fast,eval -o b.out main.f90 setenv PALALLEL 8 ./b.out

9. "#@\$"に続けて,後述する qsub コマンドのオプションを指定することができます.この例で

 $\text{sc8}$   $\text{-q}$   $\text{sc8}$ 

# #@\$-q sc8 cd mydir f90 -Kparallel,reduction,instance=8,fast,eval -o b.out main.f90 setenv PALALLEL 8 ./b.out

 $10.$   $\hbox{a.out''}$   $\hbox{a.out''}$ 

```
#
cd mydir
if ( -f a.out ) then
 rm -f a.out
endif
f95 main.f95
./a.out
```
qsub(/usr/bin/qsub)

 $15$ 

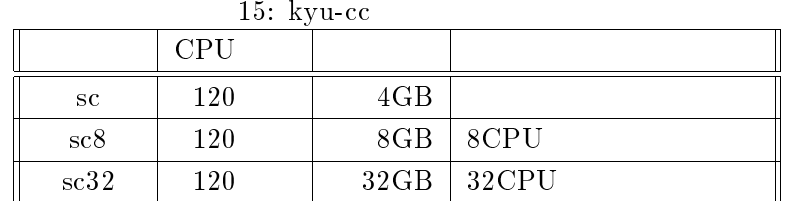

sc  $\overline{\mathbf{S}}$ 

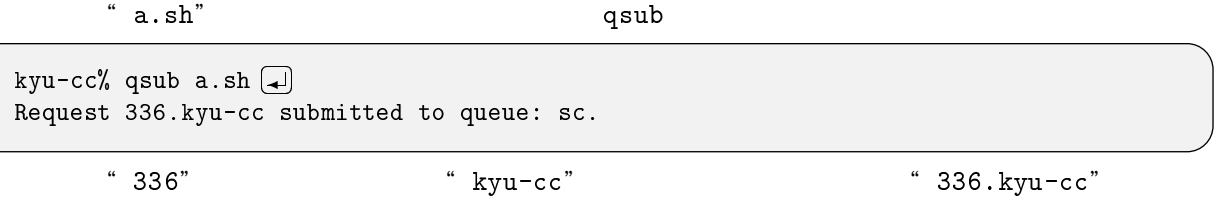

 $sc8$ 

 $-q$ 

kyu-cc% qsub -q sc8 a.sh $\Box$ 

kyu-cc% qsub -q sc32 -eo a.sh -

 $sc32$ 

ーeo コマンドのオプションはバッチリクエストにはバッキリクエストにはバッキリクエストにはバッキリクエストにはバッキリクエストにはバッキリクエストにはバッキリクエストにはバッキリクエストにはバッキリクエストにはバッキリク<br>コマンドのオプションはバッキリクエストにはバッキリクエストにはバッキリクエストにはバッキリクエストにはバッキリクエストにはバッキリクエストにはバッキリクエストにはバッキリクエストにはバッキリクエストにはバッキリクエスト

qsub

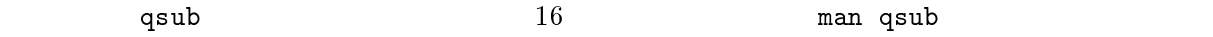

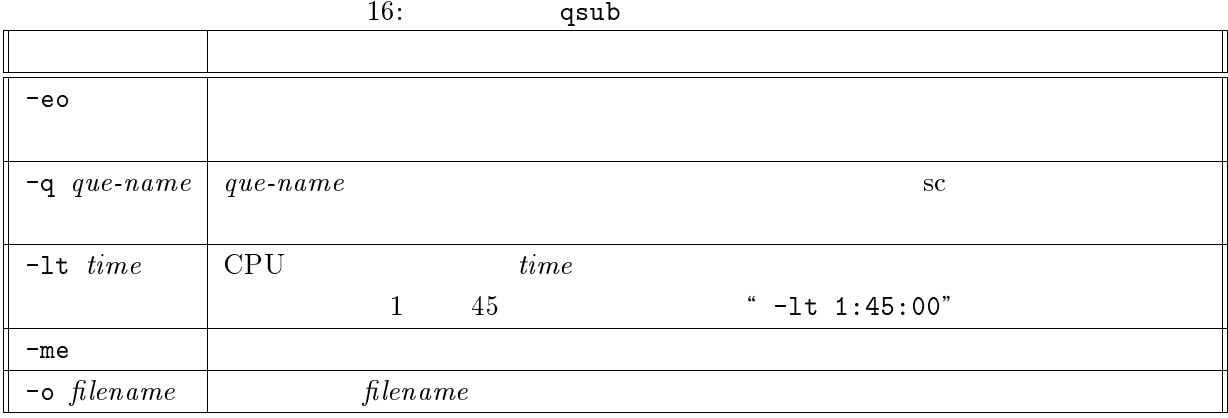

 $\begin{array}{ccc}\n\text{\textendash}}\n\text{\textendash}}\n\text{\textendash}}\n\text{\textendash}}\n\left(\begin{array}{ccc}\n\text{Fortran} & 6 \\
\text{Fortran} & 6\n\end{array}\right)\n\begin{array}{ccc}\n\text{\textendash}}\n\text{\textendash}^n\n\qquad \text{\textendash}}\n\qquad \text{\textendash}}\n\qquad \text{\textendash}}\n\qquad \text{\textendash}}\n\qquad \text{\textendash}}\n\qquad \text{\textup{}}\n\qquad \text{\textendash}}\n\qquad \text{\textup{}}\n\qquad \text{\textup{}}\n\q$ ステムの発行するメッセージなど) が書き出されています.例えば,ファイル名"a.sh"を qsub コマ ンドによって投入し,リクエスト番号が"336"であった場合,標準出力ファイルは"a.sh.o336",  $"a.sh.e336"$ 

Warning: no access to tty; thus no job control in this shell... \* logout" 2

### $4.6$

qstat

qstat(/usr/bin/qstat)

kyu-cc% qstat  $\Box$  $\mathbf{C}$ sc@kyu-sc; type=BATCH; [ENABLED, INACTIVE]; pri=31 0 exit; 5 run; 2 queued; 0 wait; 0 hold; 0 arrive; sc8@kyu-sc; type=BATCH; [ENABLED, RUNNING]; pri=31 0 exit; 1 run; 2 queued; 0 wait; 0 hold; 0 arrive; REQUEST NAME REQUEST ID USER PRI STATE PGRP<br>a.sh 364.kyu-cc a79999a 31 RUNNING 26034 1: a.sh 364.kyu-cc a79999a 31 RUNNING 26034 sc32@kyu-sc; type=BATCH; [ENABLED, RUNNING]; pri=31 0 exit; 4 run; 2 queued; 0 wait; 0 hold; 0 arrive; REQUEST NAME REQUEST ID USER PRI STATE PGRP 1: a.sh 365.kyu-cc a79999a 31 RUNNING 26049 2: test.sh 388.kyu-cc a79999a 31 QUEUED

qps

qps(/usr/local/bin/qps)

 $\mathrm{q}\mathrm{p}\,\mathrm{s}$ 

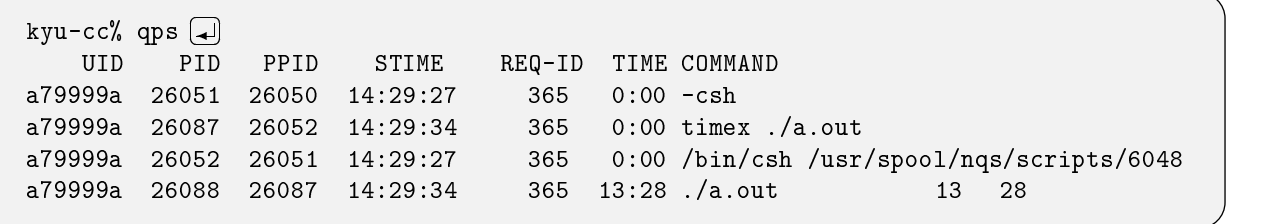

### $4.7$

qdel(/usr/bin/qdel)

 $\footnotesize{\texttt{qstat}}$ 

qstat コマンドによって表示される STATE QUEUED のバッチリクエストが対象です.qdel に続け

kyu-cc% qdel 338.kyu-cc - ←実行待ちのリクエストをキャンセル Request 338.kyu-cc has been deleted.

qstat 3TATE RUNNING 1

kyu-cc% qdel -k 338.kyu-cc - ←実行中のリクエストをキャンセル  $R$ 

## 4.8 VPP700/56

kyu-cc  $VPP700/56$  : kyu-vpp) レクトリにある"VPP"という名前のディレクトリにコピーまたは移動してください.VPP ディレクト kyu-vpp kyu-vpp kyu-cc kyu-cc  $$  $kyu-vpp$  (25]

#### $4.8.1$

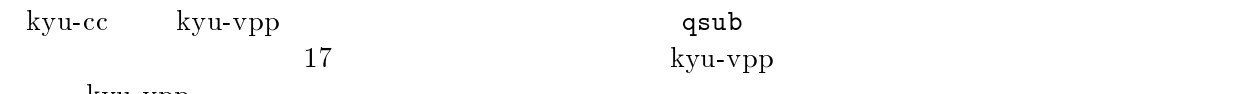

kyu-vpp

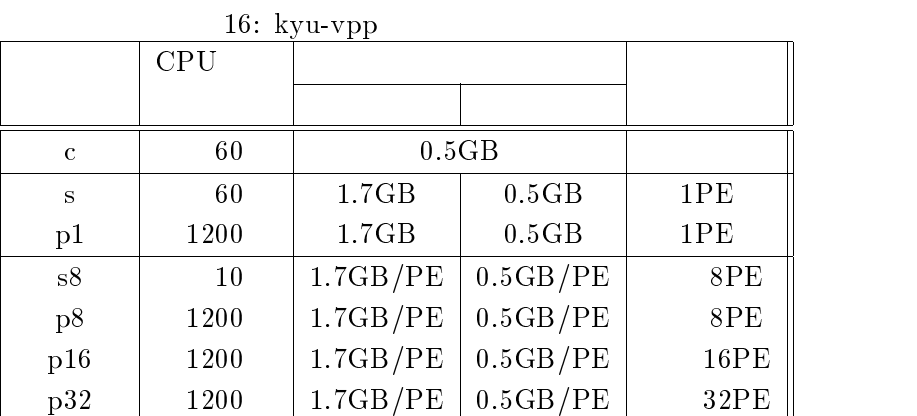

## kyu-vpp p1

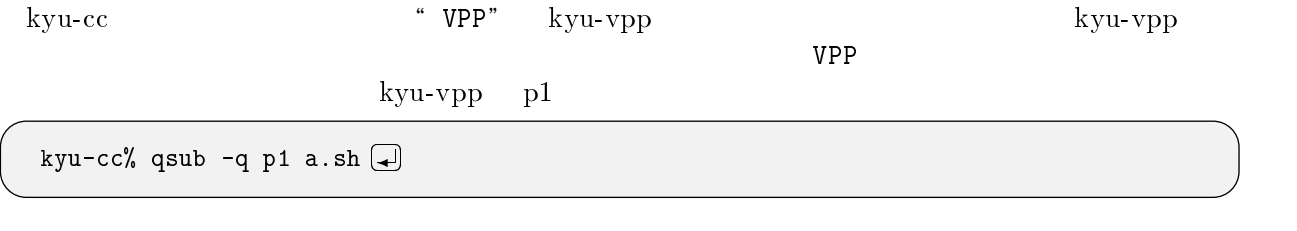

### $4.8.2$

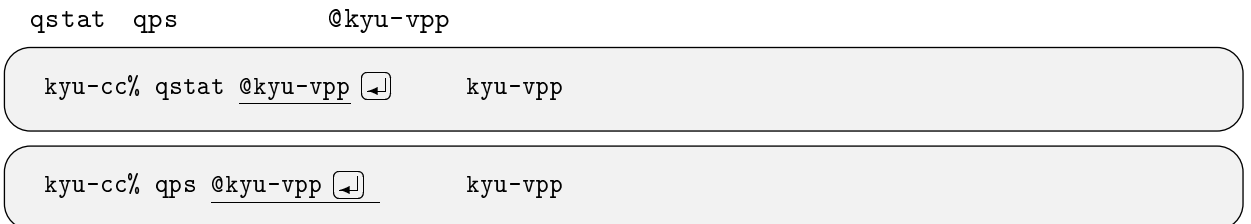

4.8.3

qdel -r kyu-vpp

```
kyu-cc% qdel -r kyu-vpp 3519.kyu-cc  
-
Request 3519. \overline{kyu-cc} has been deleted.
```
-r kyu-vpp -k

kyu-cc% qdel -r kyu-vpp -k 3519.kyu-cc Request 3519.kyu-cc is running, and has been signalled.

#### $\text{UNIX}$

 $(http://www.cc.kyushu-u.ac.jp/)$  $UNIX$ 

request@cc.kyushu-u.ac.jp

[1] FUJITSU Fortran 使用手引書 V4 , 富士通株式会社, J2X0-3350, 1998. [2] FUJITSU Fortran (2)  $\rightarrow$  (1999. (PDF ; 376  $\rightarrow$  5.4MB)  $[3] \begin{tabular}{l} Fortran \end{tabular} , \begin{tabular}{l} \multicolumn{2}{c} {\begin{tabular}{l} \hline \multicolumn{2}{c} {\textbf{41}}\\ \hline \multicolumn{2}{c} {\textbf{42}}\\ \hline \multicolumn{2}{c} {\textbf{53}}\\ \hline \multicolumn{2}{c} {\textbf{64}}\\ \hline \multicolumn{2}{c} {\textbf{7}}\\ \hline \multicolumn{2}{c} {\textbf{8}}\\ \hline \multicolumn{2}{c} {\textbf{8}}\\ \hline \multicolumn{2}{c} {\textbf{8}}\\ \hline \multicolumn{2}{c} {\textbf{8}}\\$ [4] Fortran 実行時メッセージ, 富士通株式会社, 1999. (HTML 形式) [1]-[4] http://www.cc.kyushu-u.ac.jp/GP7000F\_MANUAL/japanese/Fortran/index.html  $[5]$   $\Box$  FUJITSU C  $V4$ ,  $J2X0-3340$ , 1998. http://www.cc.kyushu-u.ac.jp/GP7000F\_MANUAL/japanese/C/index.htm  $[6]$   $\Box$  FUJITSU C++  $V4$ , J2X0-0260, 1998. http://www.cc.kyushu-u.ac.jp/GP7000F\_MANUAL/japanese/C++/index.htm

 $[7]$   $\Box$  SSL II ( $\qquad \qquad$ ),  $\qquad \qquad$ , 99SP-4020, 1987.  $[8]$   $\Box$  FUJITSU SSL II  $($ 

99SP-4070, 1991

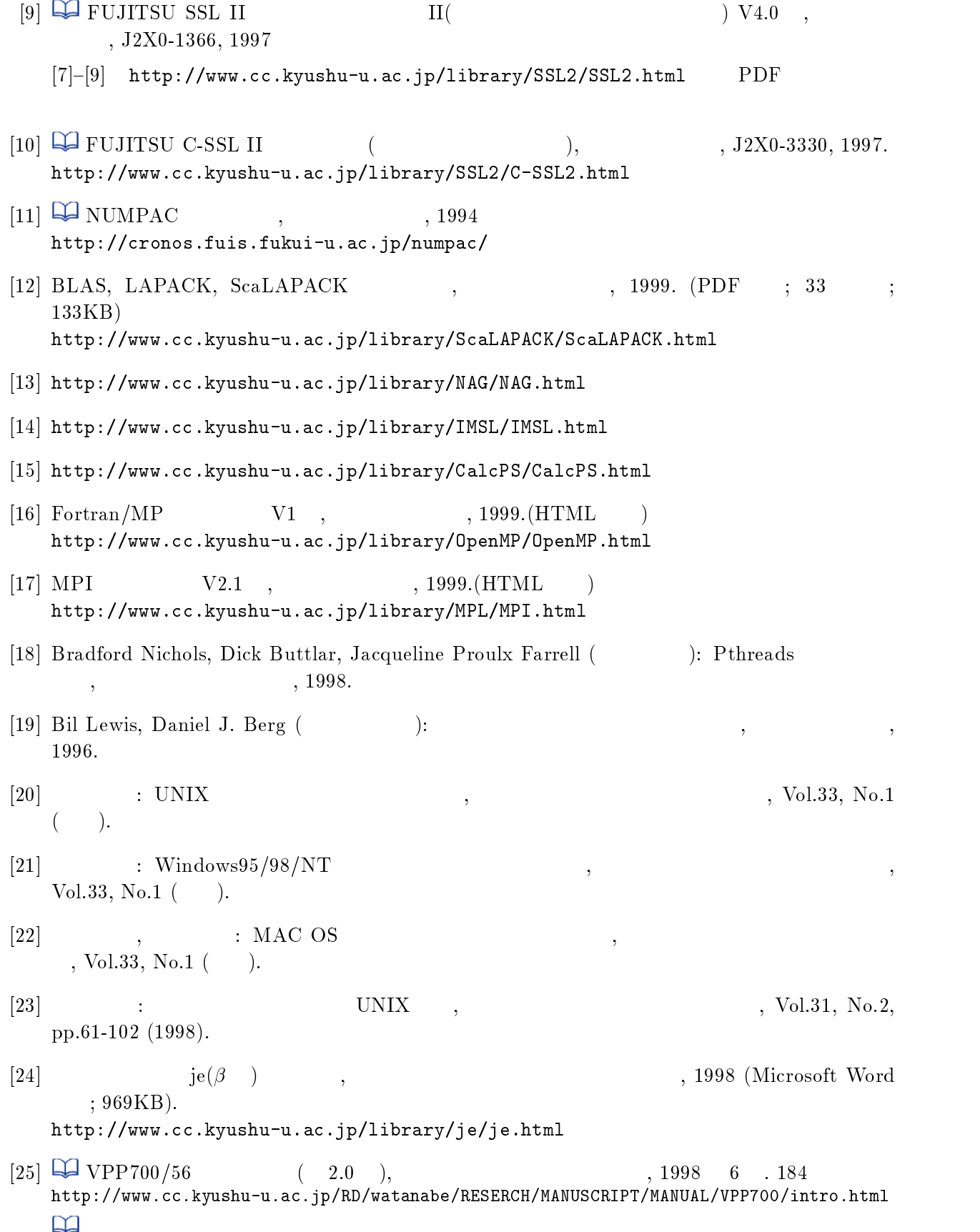